# **Microfab-supplied chemicals**

Process chemicals that are supplied by the Microfab are marked with the sticker:

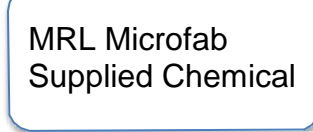

These supplied chemicals are available for general use in the cleanroom. *If the container is instead marked with a user or group name, ask the owner's permission before using that chemical.*

Below is the list of supplied chemicals (current as of 12/14/2015):

### **SOLVENTS**

- Acetone
- Isopropyl Alcohol or 2-Propanol (IPA)
- AZ 400T photoresist stripper
- *SU-8 Developer*

#### **AQUEOUS DEVELOPERS**

- AZ 917 MIF Developer (2.68% tetramethylammonium hydroxide)
- AZ 400K photoresist developer

#### **ETCHANTS**

- Buffered Oxide Etch 6:1
- Cu Etchant CE-100
- Chromium Etchant 9057
- Iron Oxide Mask Etchant ME-9028
- Gold Etchant Type TFA

#### **ACIDS**

- Hydrochloric Acid (HCl)
- Hydrofluoric Acid (HF) 49% solution
- Nano-strip (replacement for piranha)
- Nitric Acid ( $HNO<sub>3</sub>$ )
- Phosphoric Acid  $(H_3PO_4)$

**PHOTORESIST**: AZ5214E photoresist is sold in ounce bottles in the MRL storeroom. *This is the only PR that is stocked*. **Be sure to label your bottles.**

# **Request to bring in chemicals into the cleanroom(s)**

To request to bring non-supplied chemicals into MRL Cleanroom and/or RaithPrep room, use the following online form:

<http://cmmserv.mrl.illinois.edu/microfabschedule/ChemRequest/ChemRequestLogin.asp>

You will be asked the following questions for each chemical you would like to use:

- Name of the chemical
- CAS No. for the chemical
- UI No. for Chemical Waste pickup
- Quantity of the chemical/Number of containers
- Link to the MSDS
- Procedure describing the use of the chemical in the cleanroom

After submission, a staff member will review the request and contact you by email.

Once you bring the chemical into the cleanroom, you must keep it in an appropriate storage location and update the inventory sheet for that location.